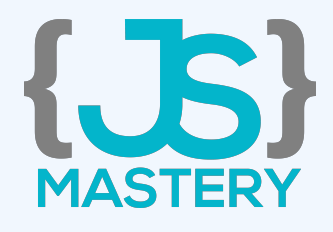

# The MongoDB CheatSheet /

By JavaScript Mastery

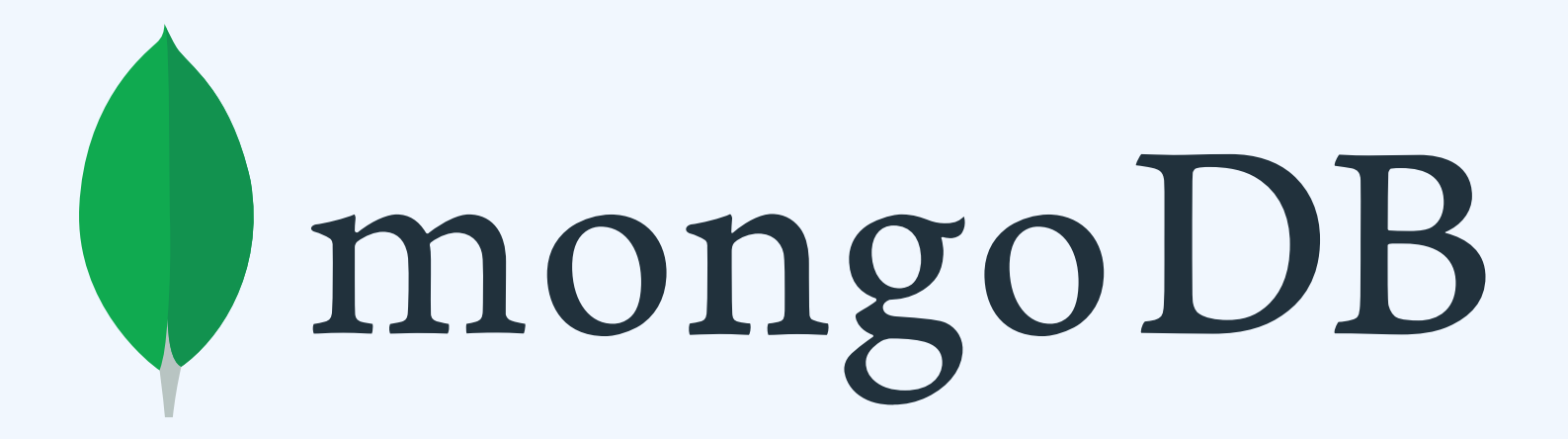

### Connect MongoDB Shell

### Connects to mongodb://127.0.0.1:27017 by default

mongo

#### Connect to local network

mongo "mongodb://192.168.1.1:27017"

#### Connect to MongoDB Atlas

mongo "mongodbURI" --username <username>

### Database Operation

#### Show All Databases

show dbs

#### Show Current Database

db

#### Create / Switch to new Database

use jsmasterypro

### Database Operation

Delete Database

db.dropDatabase()

### Collections

Show all collections of current DB

show collections

#### Create new Collection

db.createCollection('courses')

### Create Documents

Insert one document

```
db.courses.insertOne({
   name: "Ultimate React",
   price: 50
\big\}
```

```
db.courses.insert({
   name: "Ultimate React",
   price: 50
\big\}
```
### Create Documents

Insert multiple document

```
db.courses.insert(
  \{name: "Ultimate React",
    price: 50
  \} ,
  \{name: "Complete path to JSM",
    price: 80
  \left\{ \right.
```
### Read Documents

Find one document

db.courses.findOne()

#### Find multiple documents

db.courses.find()

#### Find Multiple documents with json

db.courses.find().pretty()

### Read Documents

#### Find documents by field value

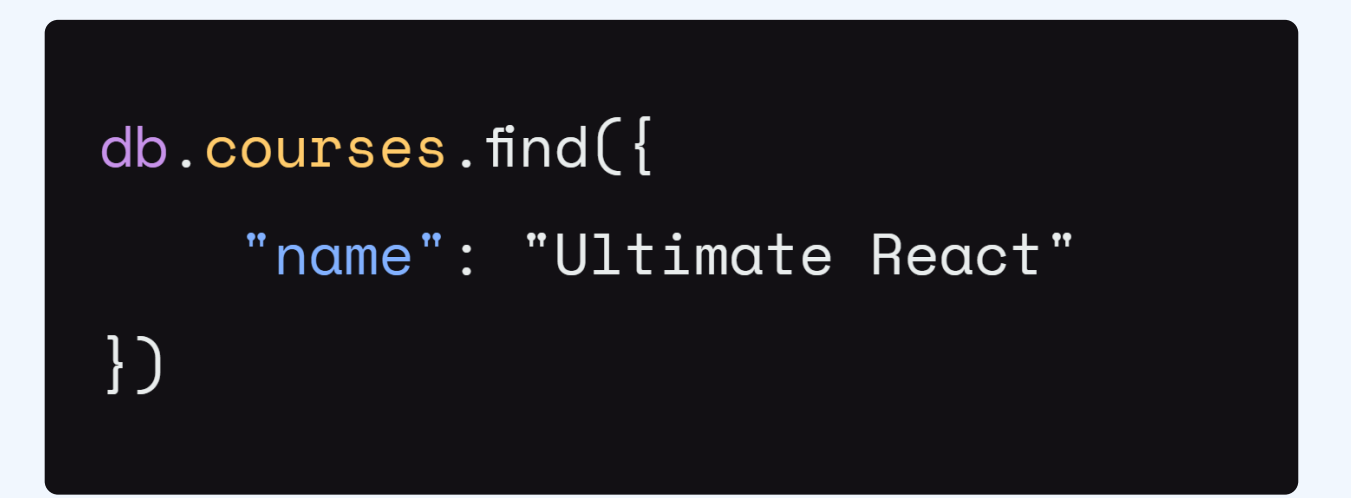

#### Find By Element in Array

```
db.courses.find({
  comments: {
    $elemMatch: {
       "user": "John"
   \}\{\}\}
```
### Update Documents

#### Update one

```
db.courses.updateOne(
 { "id": 1},{$set:
    {"name": "Ultimate React.js"}
\begin{matrix} \end{matrix}\big)
```
#### Update Multiple

```
db.courses.update(
 { "price": 50},{sset: { "price": 49}}\big)
```
### Update Documents

#### Increment Field Value

```
db.courses.update(
 { "id": 2},{\{\$}inc: {\{\text{"views": 109\}}}\big)
```
#### Rename Field

```
db.courses.updateOne(
 {i id: 3 },
 \{ $rename:
    { 'views': 'likes' }\big\}
```
### Update Documents

#### Update Sub-Documents

```
db.courses.update(
 { "name": "Ultimate React.js" },
 \{ $set: \{comments: [
       \{"user": "Michael",
         "body": "Comment One",
       \} ,
       \{"user": "Angelia",
         "body": "Comment Two",
       \mathcal{E}ן
\{\}\}
```
### Delete Documents

Delete a document

# db.courses.remove( { name: 'Ultimate React.js' }  $\big)$

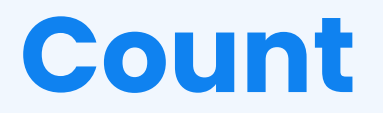

#### Returns the count of documents

db.courses.find().count()

Returns the count of documents that would match a find() query

 $db. courses.find({}$ views: 110  $\})$ .count $()$ 

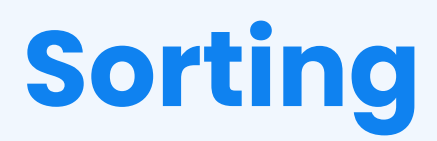

#### Ascending order

db.courses.find.sort(  ${name: 1}$  $).$ pretty $()$ 

#### Descending order

### Results by Pagination

Skip 7 results

 $db. courses.find({}) . skip(7)$ 

#### Fetch only 4 results

 $db. courses.find({}) . limit(4)$ 

### Results by Pagination

Sort by name, Skip first 7 results, fetch only next 4 documents

 $db. courses.find({}) . sort({} )$ " $name" : 1$  $\})$ .skip $(7)$ .limit $(4)$ 

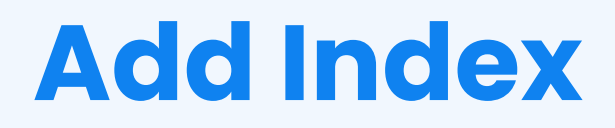

#### Create Index on single field

db.courses.createIndex(  ${ 'name': 1 }$  $\big)$ 

#### Create compound Index

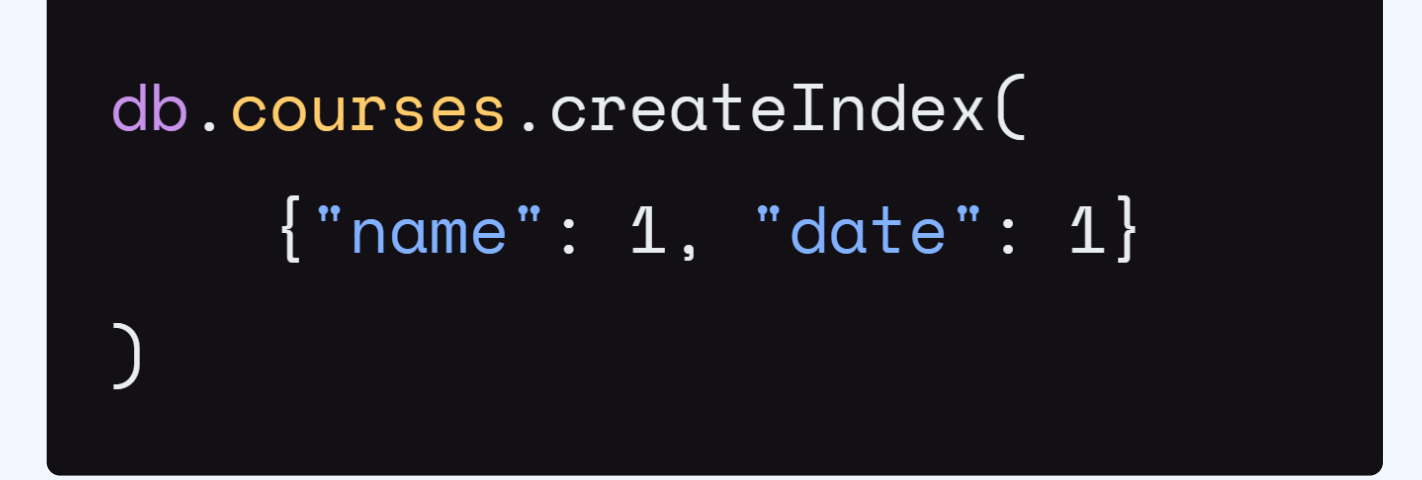

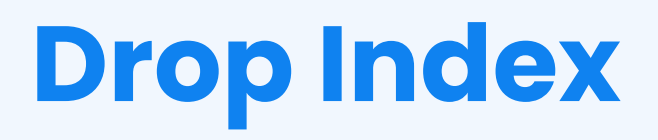

#### Drop Index

db.courses.dropIndex("name\_1")

### Text Search

#### Create Text Index on field

db.courses.createIndex(  $\{content: "text"$ 

#### Search by Text

 $\big)$ 

```
db.courses.find({
  $content: {
     $search: "JS"
  \mathcal{E}\})
```
# Find by range query

find courses where views are greater than 70

```
db.courses.find({
    'views' : \{ '$gt' : 70 }
\big)
```
find courses where views are greater than or equal to 70

```
db.courses.find({
    'views' : \{ '$gte' : 70 }
\}
```
# Find by range query

find courses where views are less than 70

```
db.courses.find({
     'views' : \{ '$lt' : 70 \}\big\}
```
find courses where views are less than or equal to 70

```
db. courses.find()'views' : { '$lte' : 70 }
\}
```
### That's it!

That's it for this cheatsheet, there are many more commands out there you can learn more on [mongodb's official documentation](https://docs.mongodb.com/).

Thank you so much. ️

Thank You for your Attention, Subscribe to my YouTube

Channel for more Advanced Tutorials.

**D** [- JavaScript Mastery](https://www.youtube.com/javascriptmastery)

[jsmasterypro](https://twitter.com/jsmasterypro) **o** [javascriptmastery](https://www.instagram.com/javascriptmastery/)